## **CONSILIUL JUDETEAN BOTOSANI**

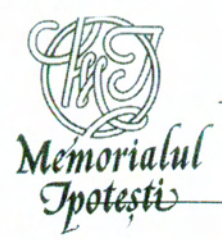

MEMORIALUL IPOTEȘTI - Centrul Național de Studii Mihai Eminescu, cod 717 253, IPOTEȘTI, BOTOȘANI, ROMÂNIA, Tel.: 0371 020 346, Fax: 0372 005 926 e-mail: m.ipotesti@gmail.com, www.eminescuipotesti.ro

Nr. 3299 30.09-2019

Lista funcțiilor din cadrul Memorialului Ipotești --Centrul Național de Studii Mihai Eminesca conform art. 33 din Legea nr. 153/2017, privind salarizarea personalului plătit din fonduri publice la data de 30 septembrie 2019

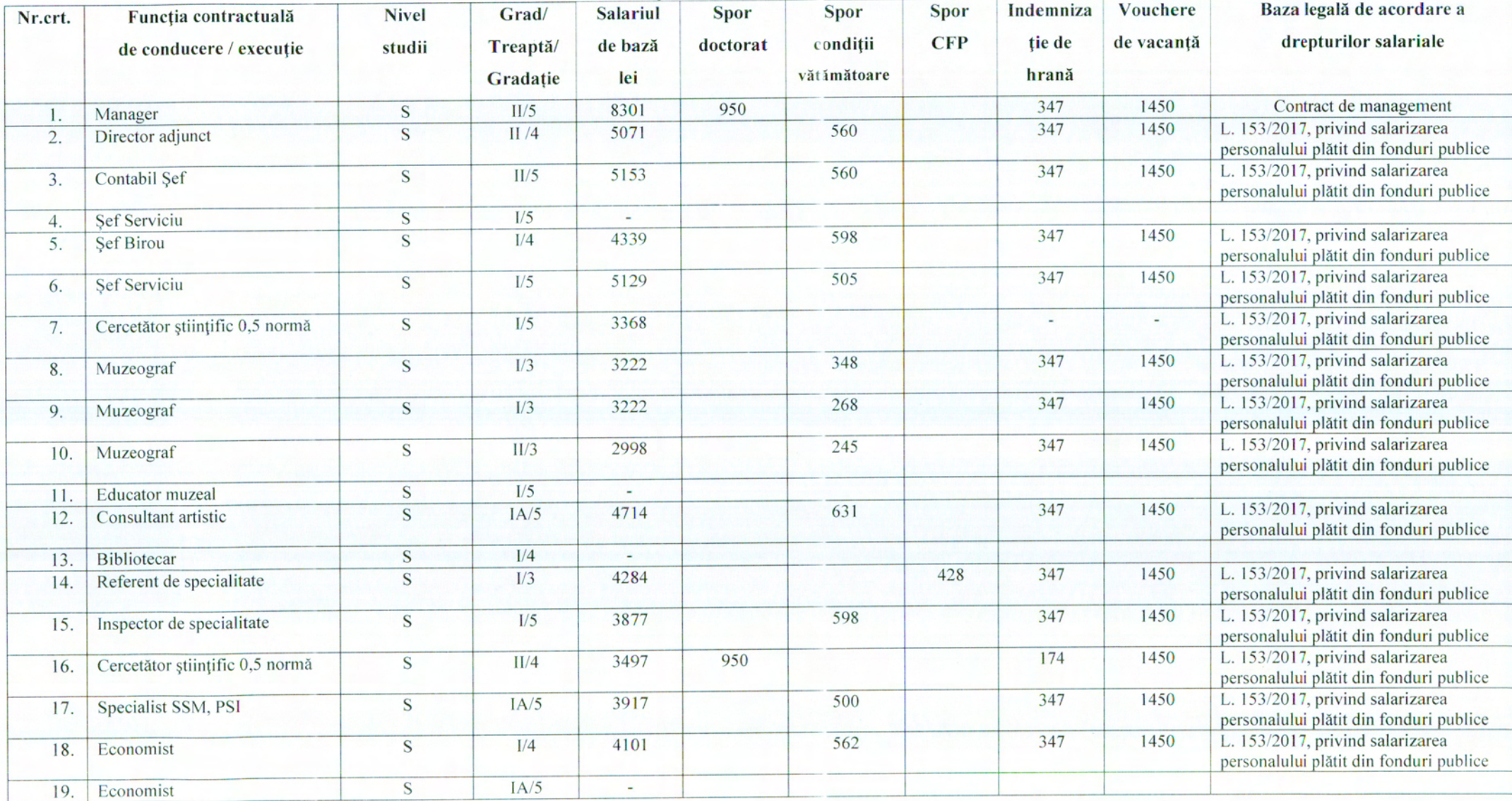

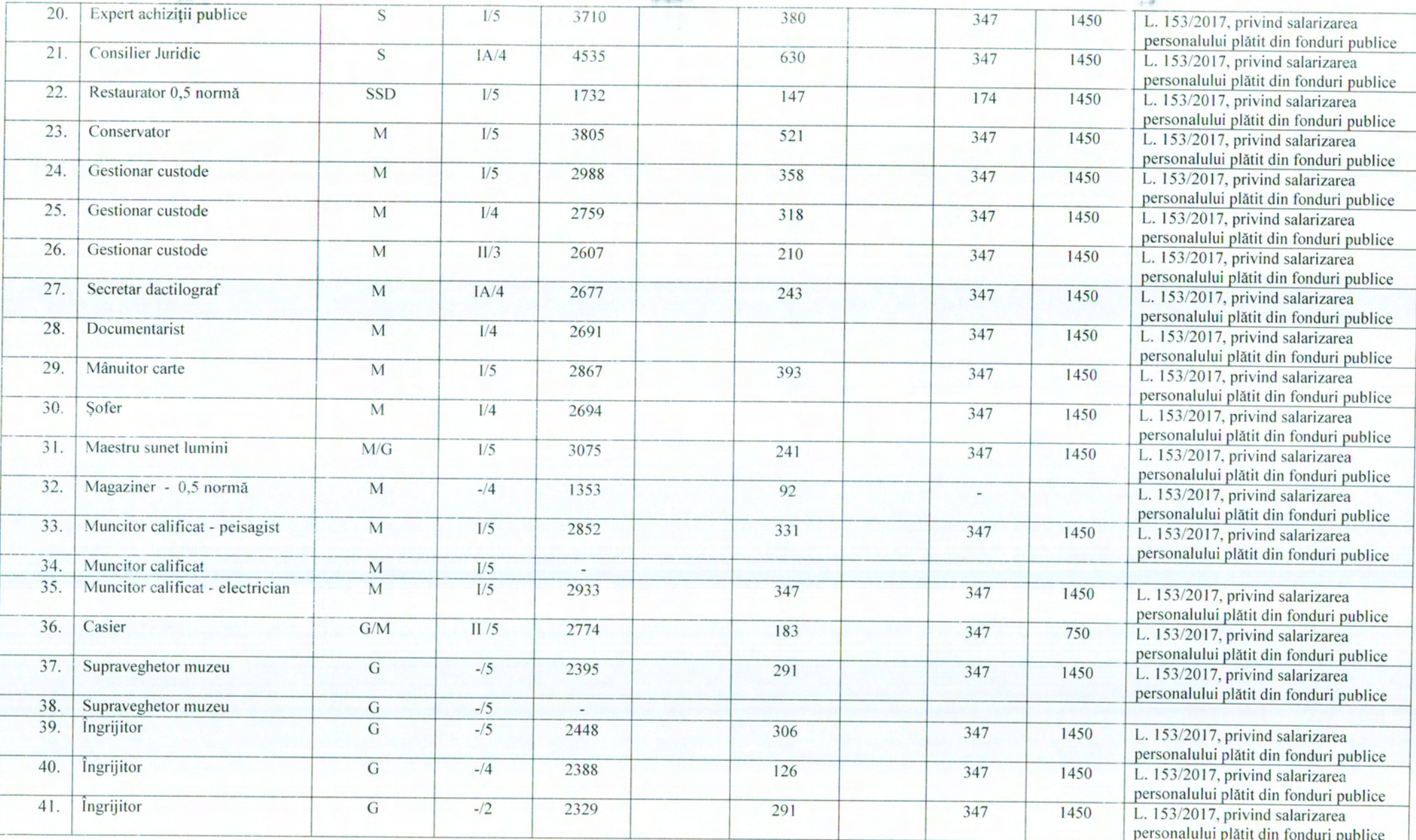

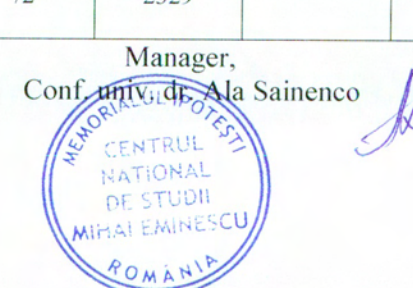

Resurse umane-Salarizare,

Gabriela Lionte

 $\overline{2}$